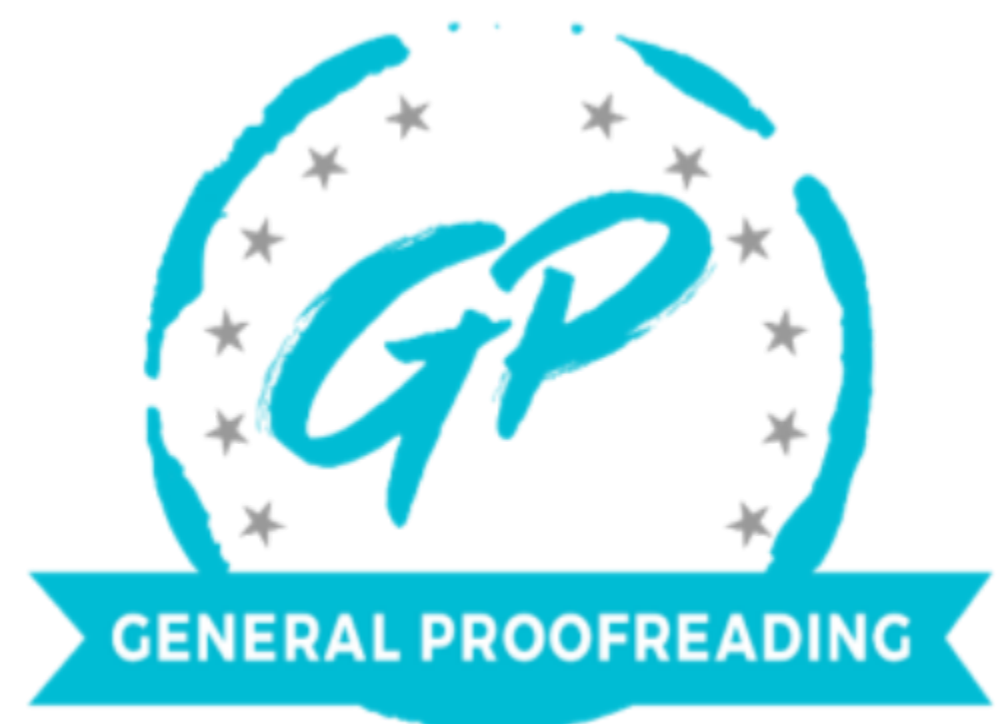

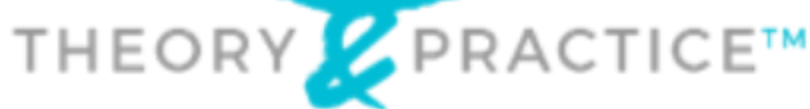

# **COURSE GUIDE**

proof read

# **Table of Contents**

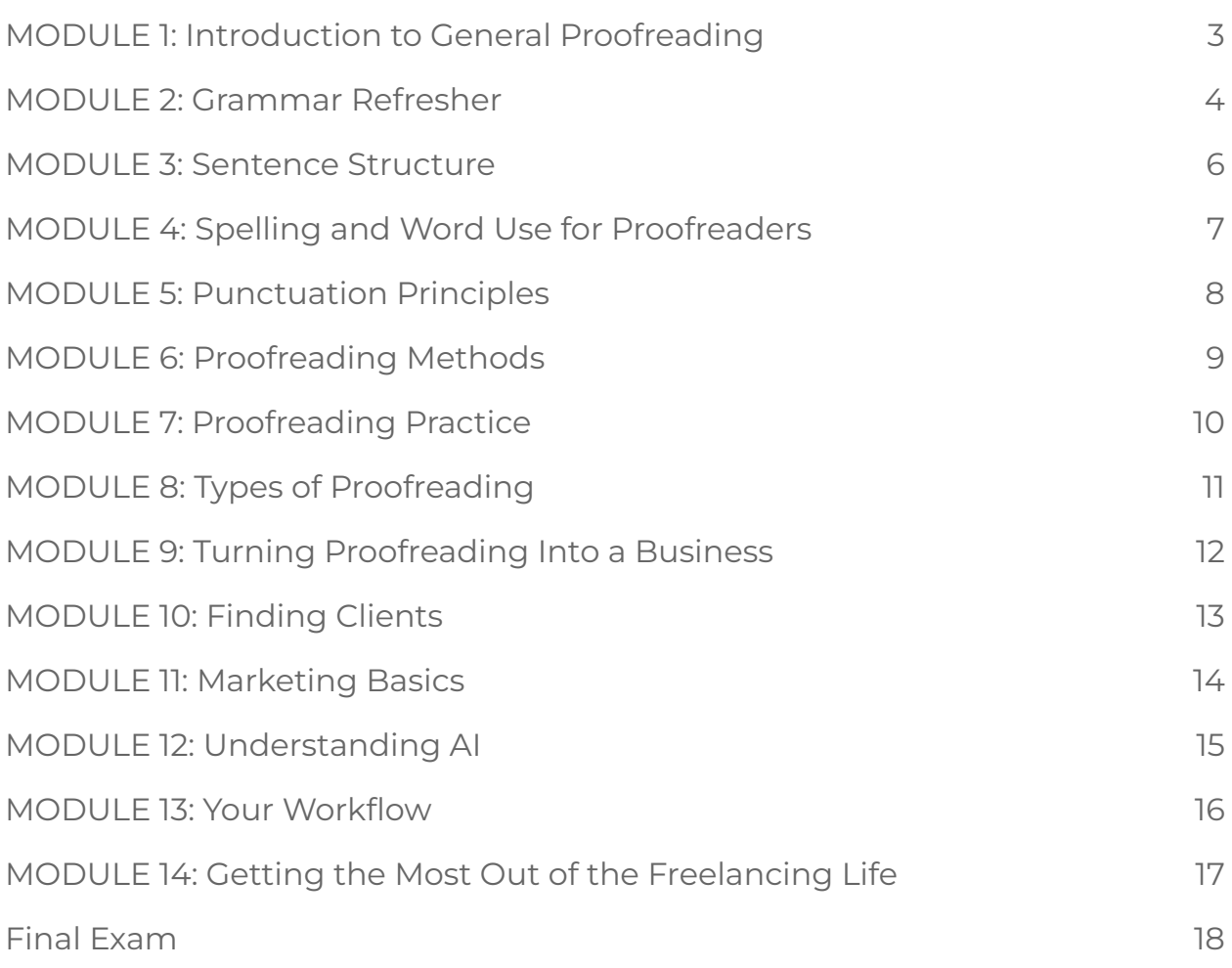

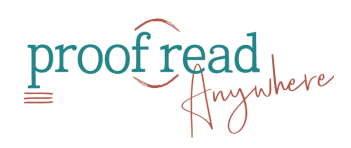

### <span id="page-2-0"></span>**MODULE 1:** Introduction to General Proofreading

#### **Welcome to the Course**

- $\Box$  Join PA General Proofreaders Facebook group\*
- $\square$  Download the course quide
- **Why Proofread + Who Hires a Proofreader**
- **Skills Needed to Be an Excellent General Proofreader**
- **What a General Proofreader Does (and Doesn't) Do**
- **Module Quiz**

#### **BONUS: eBooks!**

- Download *5 Mindset Shifts for Goal Crushing Confidence*
- Download *Mindset Mastery Guide*
- Download *Look Better in Writing™ Handbook of Commonly Misused (and Abused!) Words*
- Download *The Ultimate Freelancer Tax Guide*

\*A note about acceptance to the Facebook group: If you aren't accepted, please check the following things before you email our support team.

- 1. Did you answer all the questions? If you answered the questions on your phone, please reanswer them using a tablet or your computer. The mobile version can cut off the answers, so we can't see them.
- 2. Double check the spelling of your email address. We have to verify you as a student, and if they don't match exactly, we cannot verify you.

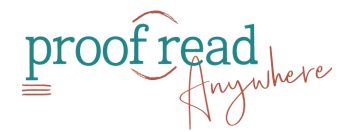

3. Do you have a photo or a logo as your Facebook avatar? Facebook has asked us to decline membership if there is no photo attached to your Facebook account.

### <span id="page-3-0"></span>**MODULE 2:** Grammar Refresher

#### **Types of Errors**

 $\square$  Sign up for a free trial of The [Chicago](https://www.chicagomanualofstyle.org/home.html) Manual of Style Online

□ Bookmark [Merriam-Webster](https://www.merriam-webster.com/) link

**OPTIONAL:** Purchase [Merriam-Webster](https://unabridged.merriam-webster.com/subscriber/register/p1?HDR_GLOBAL_JOINMWU) Unabridged subscription

Purchase *The Best Punctuation Book, Period*.

 $\square$  Subscribe to Grammar Girl's weekly podcast and follow her blog

#### **Grammar Myths and Common Grammar Mistakes**

 $\square$  Complete worksheet

 $\Box$  Compare worksheet with answer key, researching as needed

#### **Parts of Speech**

 $\square$  Complete worksheet

 $\Box$  Compare worksheet with answer key, researching as needed

#### **Pronouns**

 $\square$  Complete worksheet

 $\Box$  Compare worksheet with answer key, researching as needed

#### **Contractions and Possessives**

 $\square$  Complete worksheet

 $\Box$  Compare worksheet with answer key, researching as needed

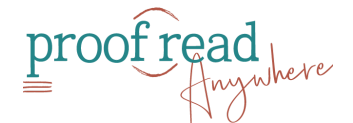

#### **Verb Forms**

 $\square$  Complete worksheet

 $\square$  Compare worksheet with answer key, researching as needed

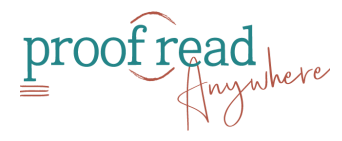

## <span id="page-5-0"></span>**MODULE 3:** Sentence Structure

#### **Subjects & Predicates**

- $\square$  Complete worksheet
- $\Box$  Compare worksheet with answer key, researching as needed

#### **Sentence Fragments + Run-On Sentences**

- $\square$  Complete worksheet
- $\Box$  Compare worksheet with answer key, researching as needed

#### **Subject/Verb Agreement**

 $\square$  Complete worksheet

 $\Box$  Compare worksheet with answer key, researching as needed

#### **Order of Adjectives**

- **Adverbial Clause vs. Participial Clause**
	- $\square$  Complete worksheet
	- $\Box$  Compare worksheet with answer key, researching as needed
- **Which vs. That + Dangling Modifiers**

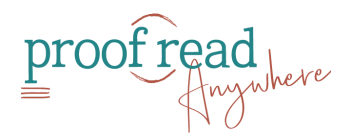

### <span id="page-6-0"></span>**MODULE 4:** Spelling and Word Use for Proofreaders

#### **Common Typos**

- $\square$  Complete worksheet
- $\Box$  Compare worksheet with answer key, researching as needed

#### **Commonly Misused Words**

- $\square$  Complete worksheets
- $\Box$  Compare worksheets with answer key, researching as needed

#### **Numbers**

- □ Complete worksheet
- $\Box$  Compare worksheet with answer key, researching as needed

#### **American and British Spelling Variations**

- $\square$  Complete worksheets
- $\Box$  Compare worksheets with answer key, researching as needed

#### **Capitalization**

- $\square$  Complete worksheet
- $\Box$  Compare worksheet with answer key, researching as needed

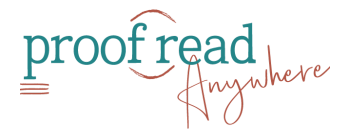

### <span id="page-7-0"></span>**MODULE 5:** Punctuation Principles

#### **Common Punctuation Mistakes**

#### **Apostrophes**

- $\square$  Complete worksheet
- $\Box$  Compare worksheet with answer key, researching as needed

#### **Hyphenated and Compound Words**

- $\square$  Complete worksheets
- $\Box$  Compare worksheets with answer key, researching as needed

#### **En vs. Em Dash**

- $\square$  Complete worksheet
- $\Box$  Compare worksheet with answer key, researching as needed

#### **Commas and Semicolons**

- $\square$  Complete worksheet
- $\Box$  Compare worksheet with answer key, researching as needed

#### **Quotation Marks and Italics**

- $\square$  Complete worksheet
- $\Box$  Compare worksheet with answer key, researching as needed

#### **American and British Punctuation Differences**

#### **Vocabulary Quiz**

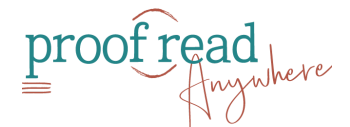

### <span id="page-8-0"></span>**MODULE 6:** Proofreading Methods

#### **Proofreading Methods: Pen and Paper**

#### **Proofreading Methods: PDF**

- $\square$  Sign up for iAnnotate or a similar program
- $\square$  Set up toolbar and stamps
- **Proofreading Methods: Microsoft Word**
- **Advanced Formatting in Microsoft Word**
	- Download Microsoft Word Shortcuts PDF
- **Proofreading Methods: Google Docs**
- **Style in Proofreading**
- **Module Quiz**

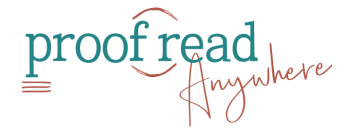

### <span id="page-9-0"></span>**MODULE 7:** Proofreading Practice

#### **\*\*Save work of Sets 1, 2, & 3 to turn in with your exam.\*\***

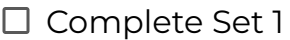

- $\Box$  Compare work with annotated set and research areas of improvement
- $\Box$  Complete Set 2
	- $\Box$  Compare work with annotated set and research areas of improvement
- $\Box$  Complete Set 3
	- $\Box$  Compare work with annotated set and research areas of improvement
- **OPTIONAL:** Complete bonus worksheets
	- **OPTIONAL:** Compare work with annotated set and research areas of improvement
- **OPTIONAL:** Complete CMOS worksheets
- **OPTIONAL:** Sign up for tutoring

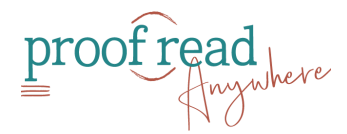

### <span id="page-10-0"></span>**MODULE 8:** Types of Proofreading

- **Academic Proofreading**
- **Blogging/Podcast Show Notes Proofreading**
- **Business Writing Proofreading**
- **Creative Writing Proofreading**

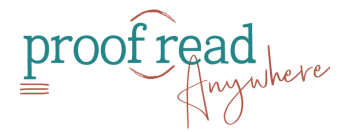

## <span id="page-11-0"></span>**MODULE 9:** Turning Proofreading Into a Business

- **Setting Up Your Business Website**
- **Writing Your Resume**
- **Set Your Rates**
	- $\Box$  Research EFA for more info on rate standards
	- $\Box$  Decide on your rates (by word, page, and hourly)

#### **Taxes and Incorporating Your Proofreading Business**

- Download the *Ultimate Freelancer Tax Guide*
- $\Box$  Check out Small Business Development Center
- $\Box$  Research a local CPA
- $\Box$  Obtain an EIN
- Consider purchasing *The Freelancer's Bible*

#### **Build Your Experience with Project Gutenberg**

- $\Box$  Register as a volunteer proofreader at Distributed Proofreaders
- $\Box$  Start proofreading text
- $\Box$  Keep track of what you've read to add to your portfolio and LinkedIn

#### **Module Quiz**

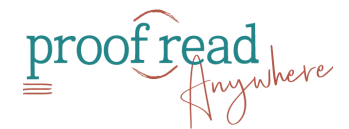

# <span id="page-12-0"></span>**MODULE 10:** Finding Clients

#### **Proofreading and Freelance Associations**

- □ Check out Freelancers Union
- □ Check out Editorial Freelancers Association
- $\Box$  Check out Society of Editors and Proofreaders
- $\Box$  Research local associations to join
- $\Box$  Follow associations on social media and enroll in newsletters

#### **Online Marketplaces to Find Proofreading Work**

- $\Box$  Research marketplaces
- $\square$  Sign up for marketplaces of interest

#### **Leveraging Online Profiles to Attract Ideal Clients**

- $\Box$  Build profile on marketplaces of interest
	- $\Box$  Upload a professional headshot
	- $\Box$  Include your Facebook page link
	- $\Box$  Set your rates
	- $\Box$  Build your portfolio

#### **Social Media Basics**

- $\Box$  Social Media Platforms and How to Make Them Work for You
- □ Facebook Pages and Groups
- $\Box$  LinkedIn, TikTok, Instagram & More!
- $\Box$  Social Media Do's and Don'ts

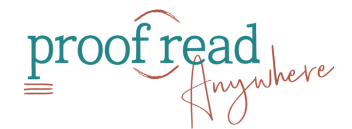

## <span id="page-13-0"></span>**MODULE 11:** Marketing Basics

- **Blogging Your Way to More Clients**
- **Effective Proposal Writing**
- **Avoiding Scammers**
	- $\Box$  Bookmark sites mentioned for easy reference
- **Don't Expect Clients to Just Come to You**
- **Active vs. Passive Marketing**
	- $\square$  Determine seven creative marketing strategies you will implement
- **Module Quiz**

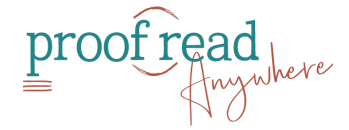

# <span id="page-14-0"></span>**MODULE 12:** Understanding AI

- **Introduction to AI**
- **AI and Proofreading**
- **AI Tools**
- **Advantages and Disadvantages of AI**
- **AI FAQs**
- **Bonus: Creating Marketing Copy with AI**

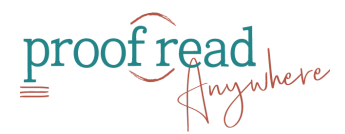

### <span id="page-15-0"></span>**MODULE 13:** Your Workflow

#### **Starting Off on the Right Foot**

#### **Working With Client Preferences**

- □ Download Preference Sheet
- $\square$  Read sample style guide
- $\Box$  Read sample style sheet
- **A Proofreader's Relationship With Other Editors on the Project**
- **Billing With Freshbooks**

 $\square$  Consider signing up for a free trial of Freshbooks

- **Developing Your Reputation**
- **Module Quiz**

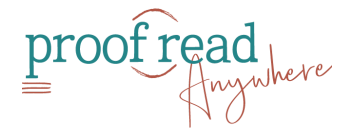

## <span id="page-16-0"></span>**MODULE 14:** Getting the Most Out of the Freelancing Life

#### **Organizing Your Time to Avoid Burnout**

 $\Box$  Decide on a planner or online program to organize your time

- **A Day in the Life of a Proofreader**
- **Gaining Confidence**
- **Case Study #1:** Bobbi Jo Curty
- **Case Study #2:** Bob Savigny
- **Case Study #3:** Holly Tiller
- **Module Quiz**
- **Commencement**

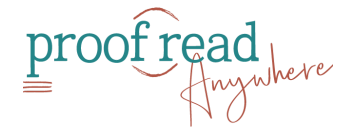

### <span id="page-17-0"></span>Final Exam

#### **Exam**

- $\square$  Annotate the exam
- $\square$  Email annotated exam and 15 of your annotated practice essays to [grading@proofreadanywhere.com](mailto:grading@proofreadanywhere.com) with subject line: GP Exam Completed
- $\Box$  Score 90% or better on exam
- $\Box$  Fill out form to join the GP graduate directory
- □ Join Facebook group: General Proofreading Marketing Mastermind

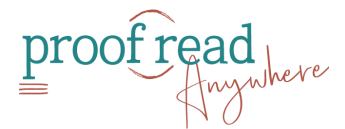